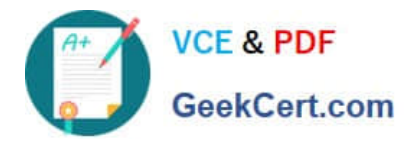

# **ACP-01301Q&As**

Autodesk Certified Professional - Revit for Architectural Design

## **Pass Autodesk ACP-01301 Exam with 100% Guarantee**

Free Download Real Questions & Answers **PDF** and **VCE** file from:

**https://www.geekcert.com/acp-01301.html**

### 100% Passing Guarantee 100% Money Back Assurance

Following Questions and Answers are all new published by Autodesk Official Exam Center

**63 Instant Download After Purchase** 

- **@ 100% Money Back Guarantee**
- 365 Days Free Update
- 800,000+ Satisfied Customers

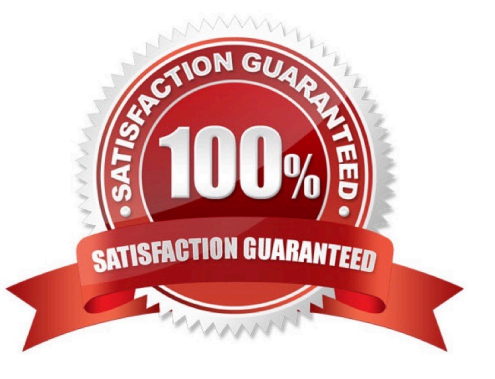

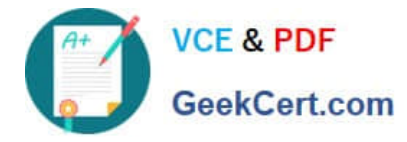

#### **QUESTION 1**

When you model a roof, it is automatically associated with a A. material

B. view

C. wall

D. level

Correct Answer: D

#### **QUESTION 2**

Landscaping objects and planting cast complex shadows in Revit Architecture model views.

A. True

B. False

Correct Answer: B

#### **QUESTION 3**

A stacked wall can be created by using which one of the following wall types?

A. Curtain Wall

B. Basic Wall

C. Stacked Wall

D. Concrete Wall

Correct Answer: B

#### **QUESTION 4**

Which of the following statements is false?

A. To add/remove a witness line from a multi-segmented dimension, you click Edit Witness Lines and select the reference you wish to add/remove.

B. To change a witness line in a multi-segmented dimension, you select the dimension and click on the Move Witness Lines control of the reference.

C. To change a witness line in a multi-segmented dimension, you click Edit Witness Lines to select the existing reference and select the new reference.

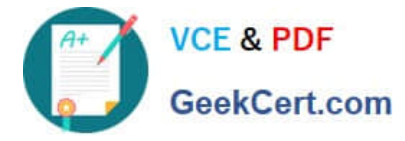

D. To change a witness line in a multi-segmented dimension, you click Edit Witness Lines to select the existing reference and drag it to a new position.

Correct Answer: D

#### **QUESTION 5**

When you\\'ve selected multiple elements in a design, use the tool to select just walls.

- A. Trim/Extend
- B. Mirror
- C. Filter
- D. All of the Above or Below

Correct Answer: C

[ACP-01301 PDF Dumps](https://www.geekcert.com/acp-01301.html) [ACP-01301 Practice Test](https://www.geekcert.com/acp-01301.html) [ACP-01301 Braindumps](https://www.geekcert.com/acp-01301.html)